# **LAB ASSIGNMENT NO: 1**

# **Program 1**

 $>> a=2;$  $b=3;$  $c=a+b$  $c =$ 5

## **Program 2**

 $>> c=a*b$ 

 $c =$ 

6

## **Program 3**

 $>> c=a/b$ 

 $c =$ 

0.6667

## **Program 4**

 $>> c=a^2$ 

 $c =$ 

4

>>  $y=2*(1+4*)$ ;  $\Rightarrow$  abs(y)

 $ans =$ 

8.2462

#### **Program 6**

 $\Rightarrow$  angle(y)

 $ans =$ 

1.3258

#### **Program 7**

 $>> a=[1 2 3]$  $a =$  1 2 3 >> b=[3 4 5]  $b =$  3 4 5  $>> c=a+b$  $c =$ 4 6 8

## **Program 9**

 $>> x = zeros(2,3)$ 

 $x =$ 

 0 0 0 0 0 0

## **Program 10**

 $>>$  y=ones(3,3)

 $y =$ 

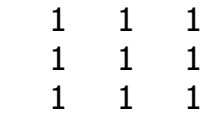

# **Program 12**

 $>> a=[1 2 3]$  $a =$  1 2 3  $>> b=[2 4]$  $b =$  2 4  $>> c=[a b]$  $c =$ 1 2 3 2 4

## **Program 13**

 $\Rightarrow$  y=eye(4)

 $y =$ 

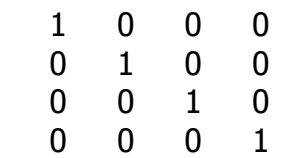

# **Unit impulse:**

#### **Program 14**

clc;

clear all;

 $a=$ input('the value of  $a=$ ');

b=input('the value of b=');

m=input('the magnitude of impulse=');

```
n=input('the impulse index=');
```
for i=a:b;

 $t(i)=i;$ 

 $if i == n$ 

$$
x(i)=1;
$$

else

 $x(i)=0;$ 

end

#### end

 $x=x*m;$ 

stem(t,x);

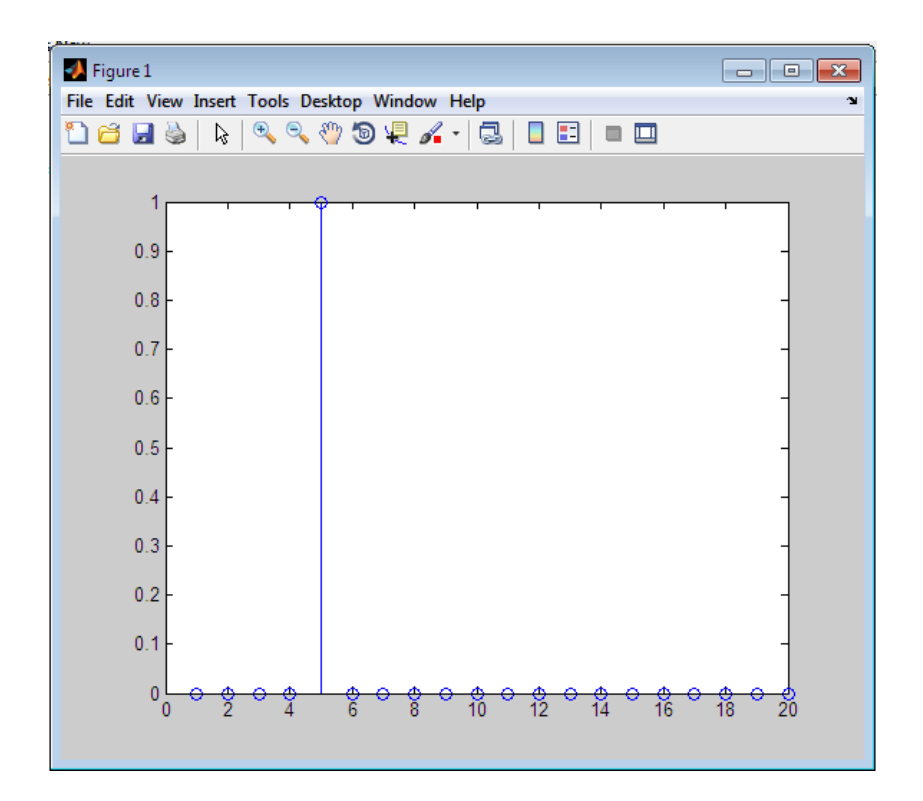

clc;

clear all;

a=input('the value of a=');

b=input('the value of  $b=$ ');

m=input('the magnitude of impulse=');

n=input('the impulse index=');

```
for i=a:b;
```
 $t(i)=i;$ 

if  $i < = n$ 

$$
x(i)=1;
$$

else

$$
x(i)=0;
$$

end

#### end

x=x\*m;

stem(t,x);

#### **Output**

```
the value of a=1
the value of b=20
the magnitude of impulse=1
the impulse index=5
\gg
```
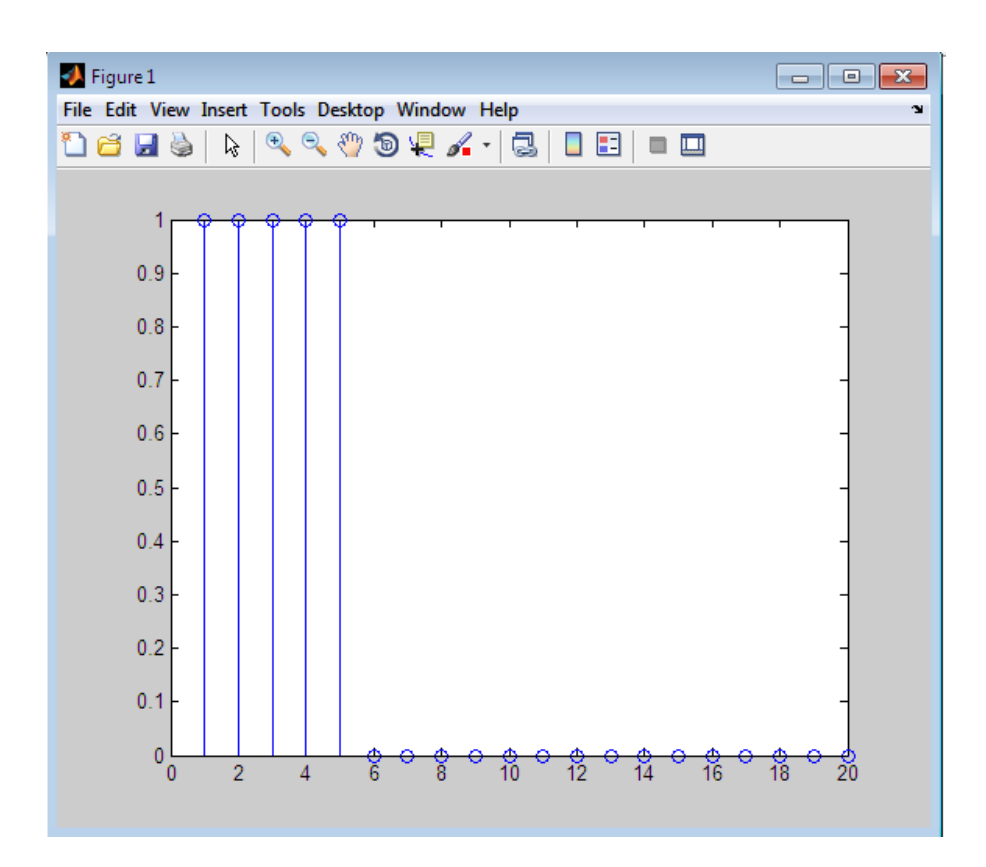

## **Sine wave:**

# **Program 16**

a=-20  $b=20$  $A=2$ w=pi/20 n=a:b x=A\*sin(w\*n) plot(n,x) xlabel('time') ylabel('amplitude') title('sine wave');

grid

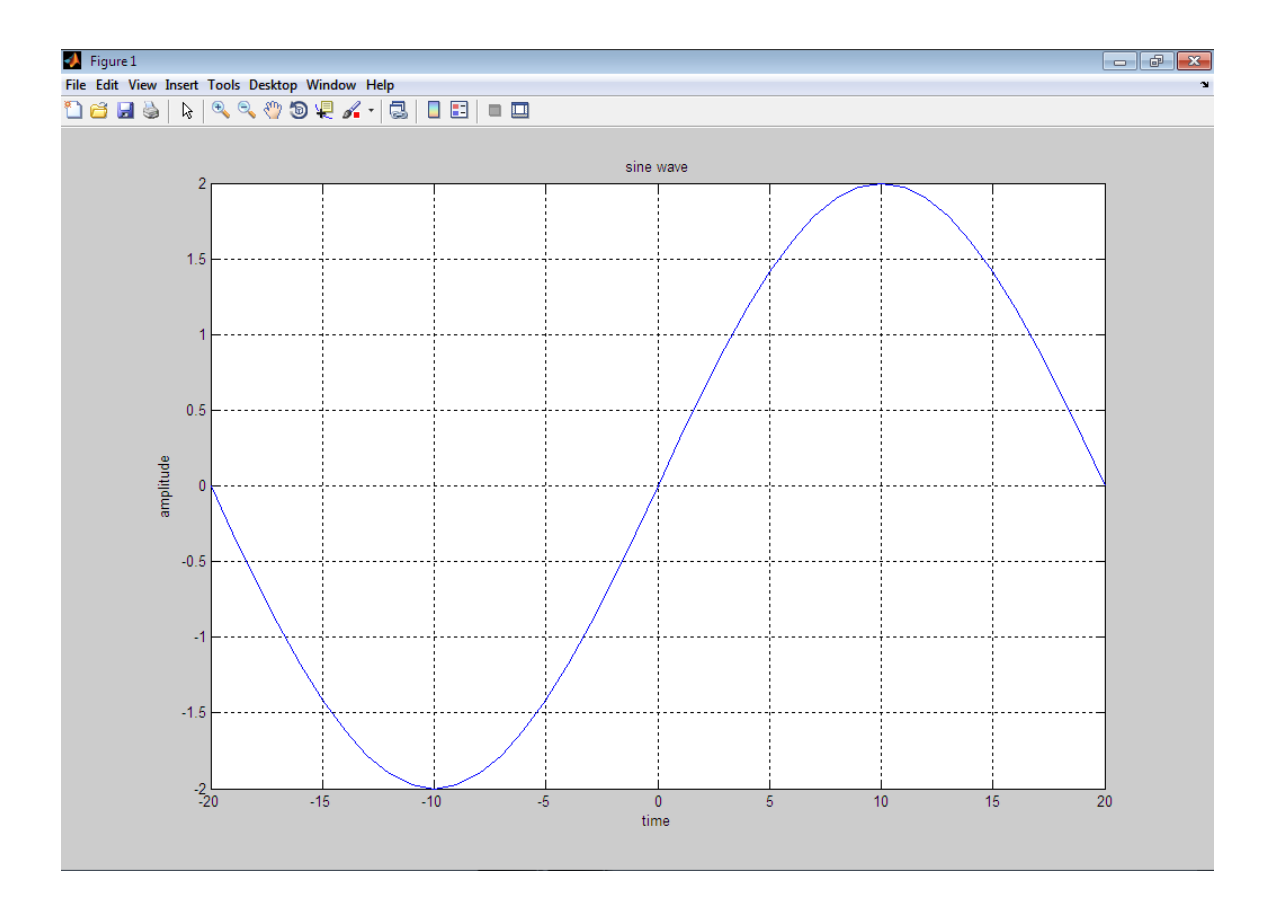

# **LAB ASSIGNMENT NO: 2**

# **Periodic signal and Aperiodic signal:**

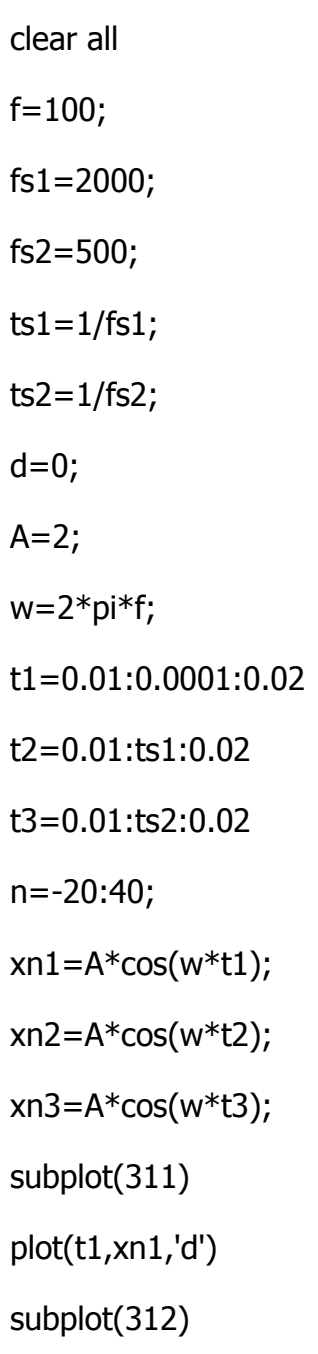

stem(t2,xn2,'d')

subplot(313)

stem(t3,xn3,'d')

xlabel('time')

ylabel('amplitude')

title('sample')

grid

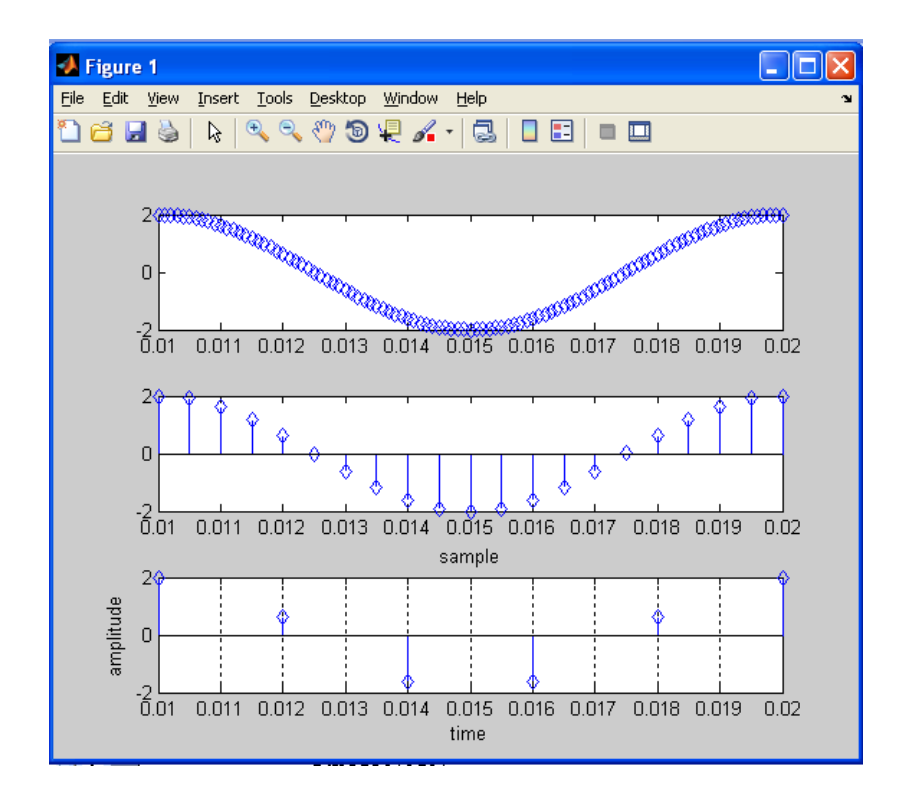

#### **Program 2**

clear all

 $f=100;$ 

fs1=2000;

fs2=500;

ts1=1/fs1; ts2=1/fs2; d=0;  $A=2;$  $w=2*pi*f;$ t1=-0.01:0.00001:0.02 t2=-0.01:ts1:0.02 t3=-0.01:ts2:0.02

n=-20:40;

 $xn1=A*cos(w*t1);$ 

 $xn2 = A * cos(w * t2);$ 

 $xn3 = A * cos(w * t3);$ 

subplot(311)

plot(t1,xn1,'g')

subplot(312)

subplot(313)

xlabel('time')

title('sample')

grid

stem(t2,xn2,'d')

stem(t3,xn3,'r')

ylabel('amplitude')

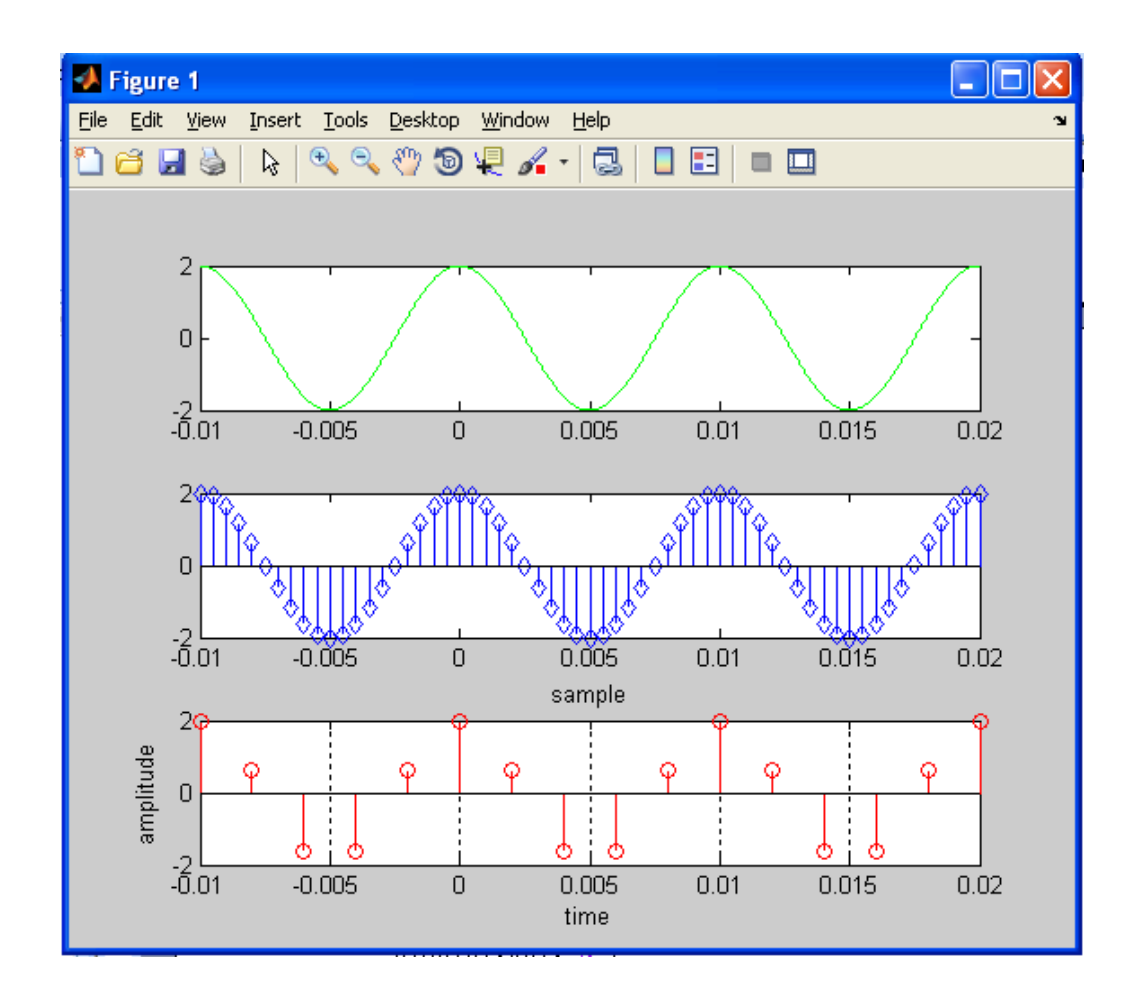

clear all

 $N1=24;$ 

N2=36;

n1=0:2\*N1;

n2=0:2\*N2;

 $x1 = cos(n1 * pi/12);$ 

x2=cos(n2\*pi/18);

subplot(311)

stem(n1,x1)

subplot(312)

stem(n2,x2)

grid

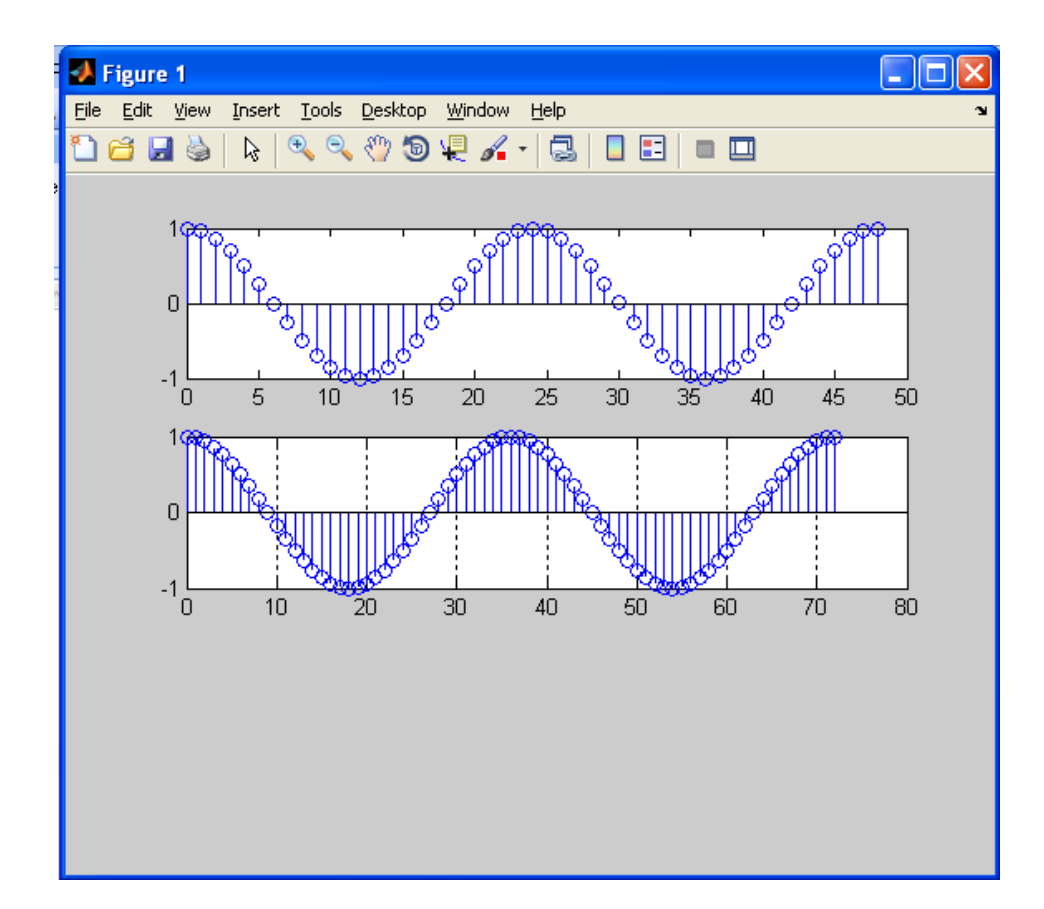

# **Program 4**

clear all

 $N1=24;$ 

N2=36;

N3=72;

n1=0:2\*N1;

n2=0:2\*N2;

n3=0:3\*N3

x1=cos(n1\*pi/12);

x2=cos(n2\*pi/18);

```
y=cos(n3*pi/12)+cos(n3*pi/18)
```
subplot(311)

- $stem(n1,x1)$
- subplot(312)

stem(n2,x2)

subplot(313)

stem(n3,y)

grid

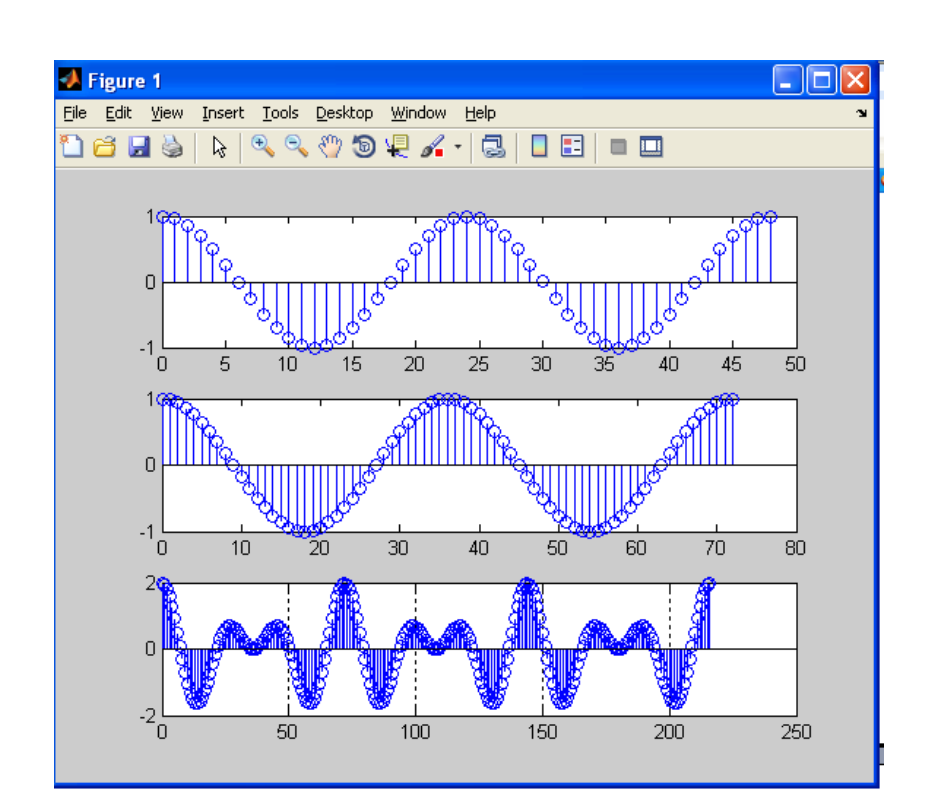

clc clear all  $f=100;$ d=0; w=2\*pi\*f;  $A=2;$ t=-0.01:0.001:0.02; xt=A\*cos(w\*t+d); plot(xt); xlabel('time') ylabel('amplitude') title('cos') grid

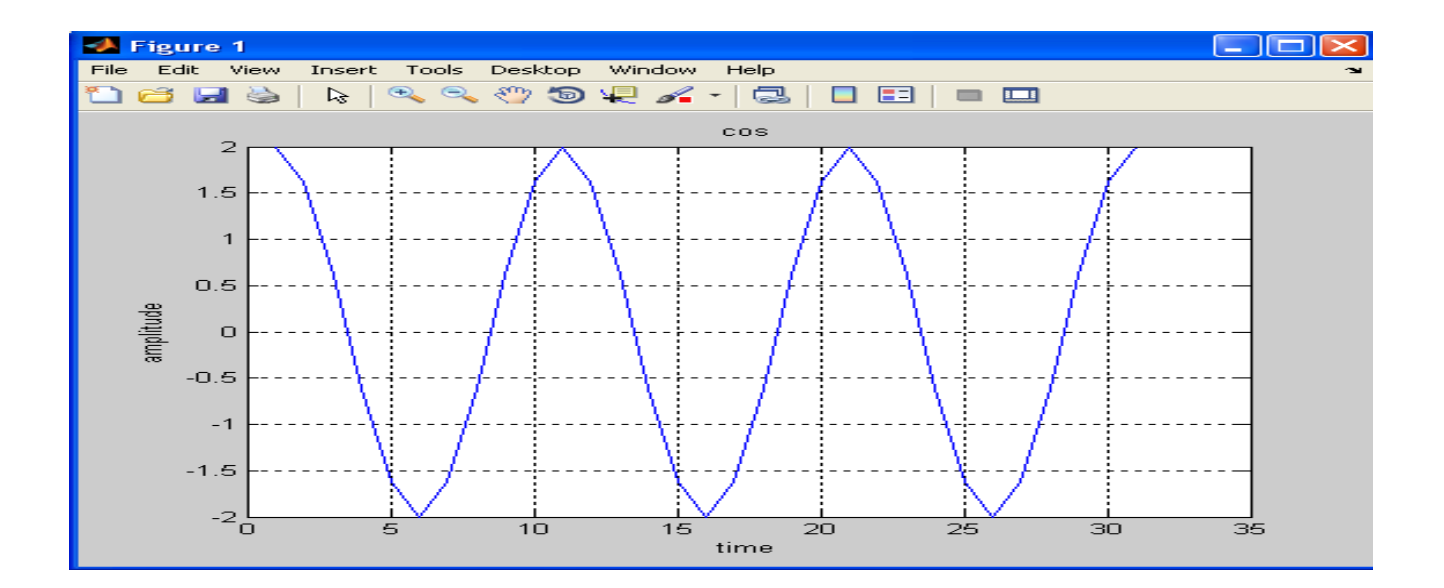

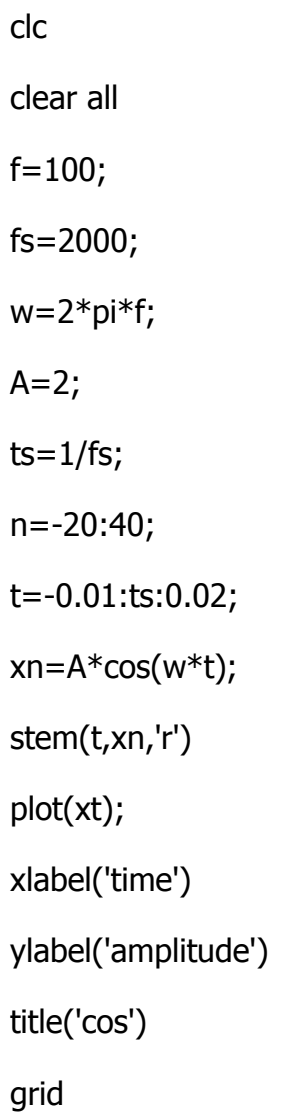

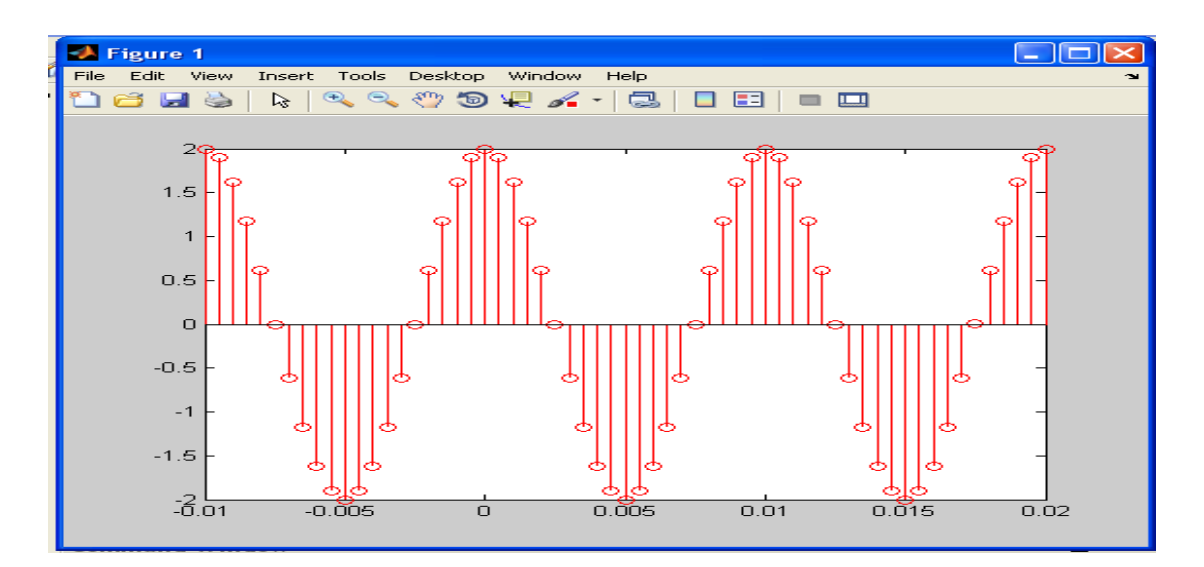

Fs=500

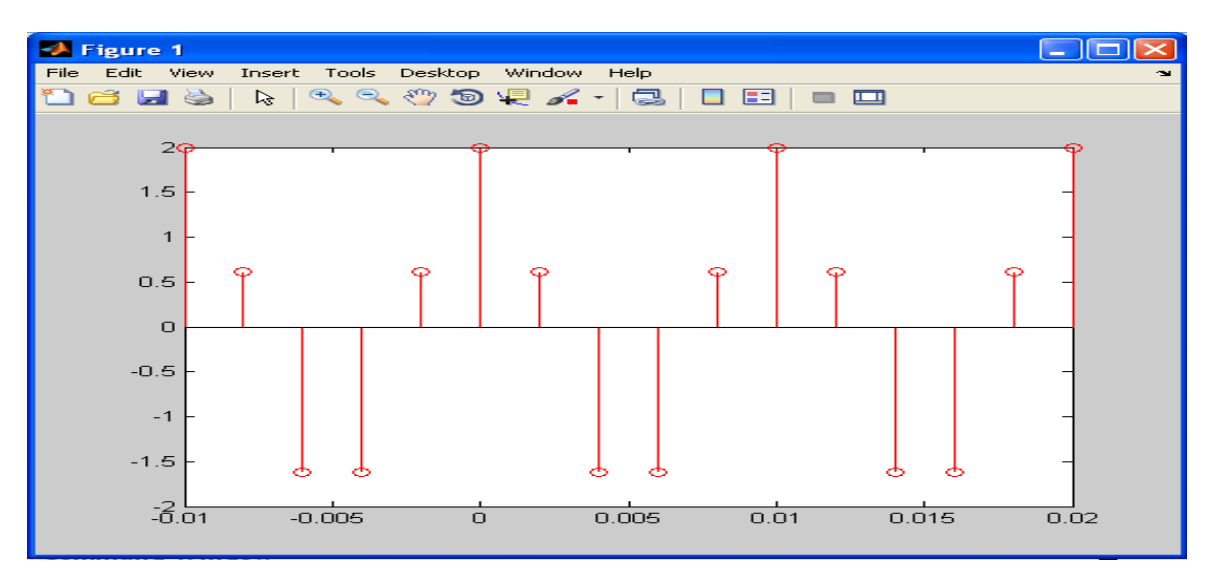

#### t=-0.01:0.0001:0.02;

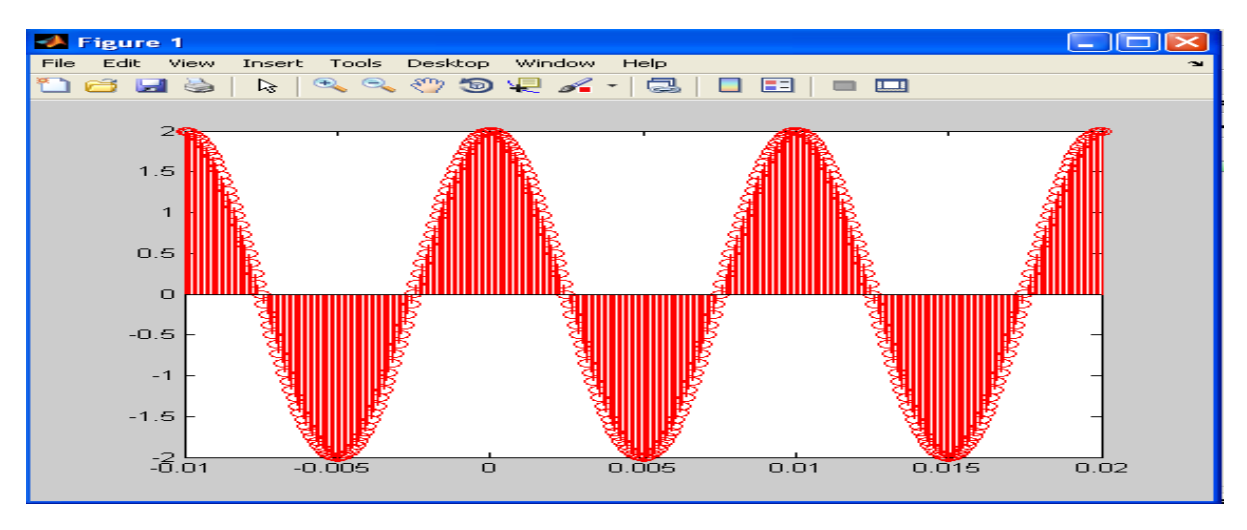

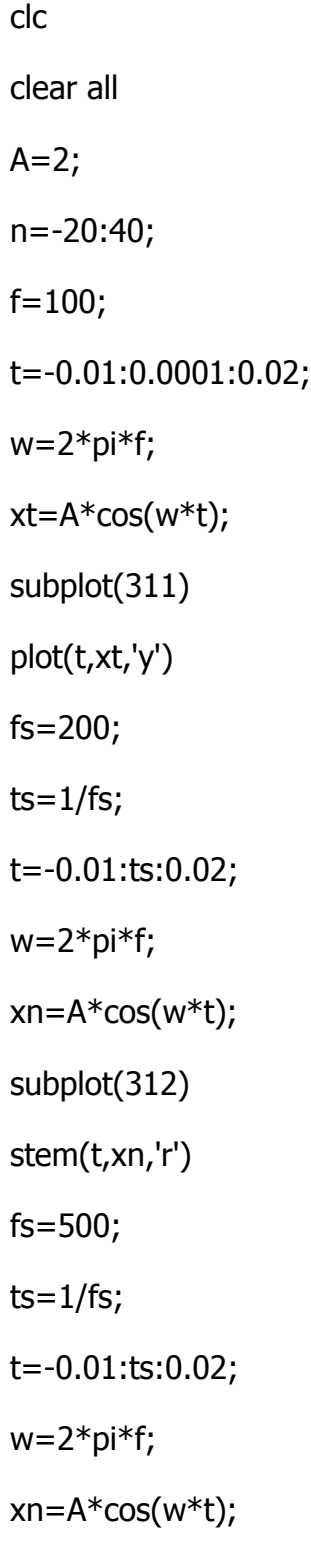

subplot(313)

stem(t,xn,'b')

xlabel('time')

ylabel('amplitude')

title('cos')

grid

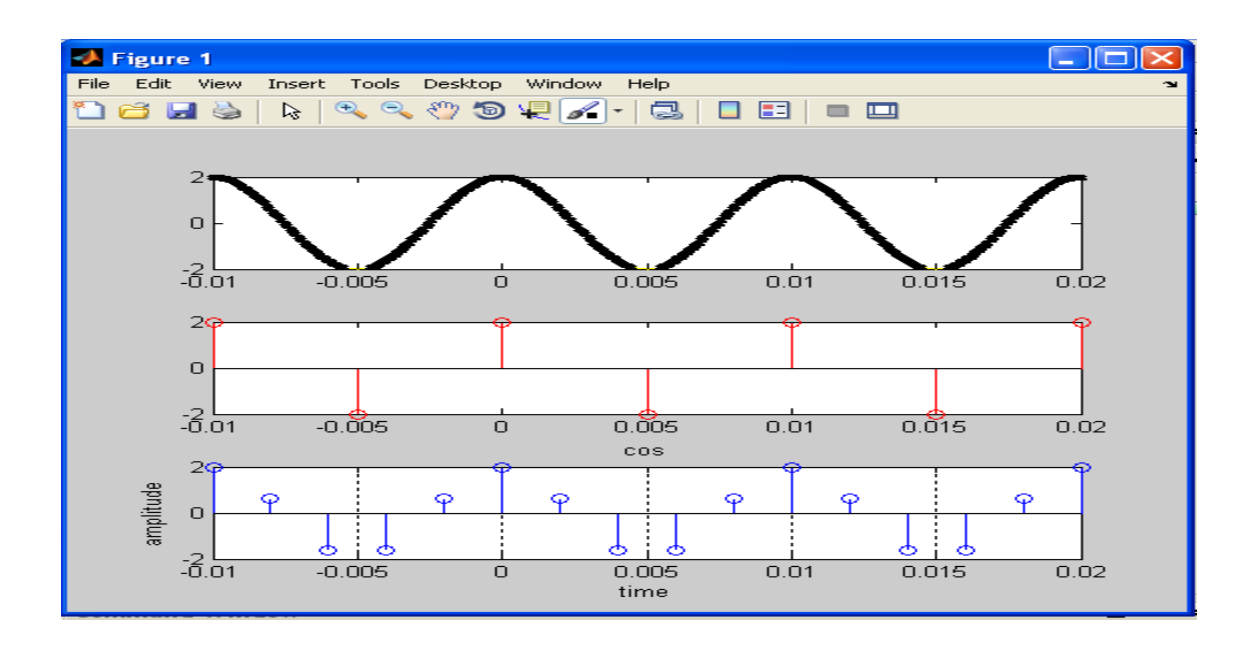

#### **Program 8**

clc

clear all

 $N1=24;$ 

n1=0:2\*N1;

N2=36;

n2=0:2\*N2;

```
X1 = cos(n1 * pi/12);
```
subplot(311);

stem(n1,X1);

```
X2 = \cos(n2 * pi/18);
```
subplot(312);

stem(n2,X2);

xlabel('time')

ylabel('amplitude')

title('cos')

grid

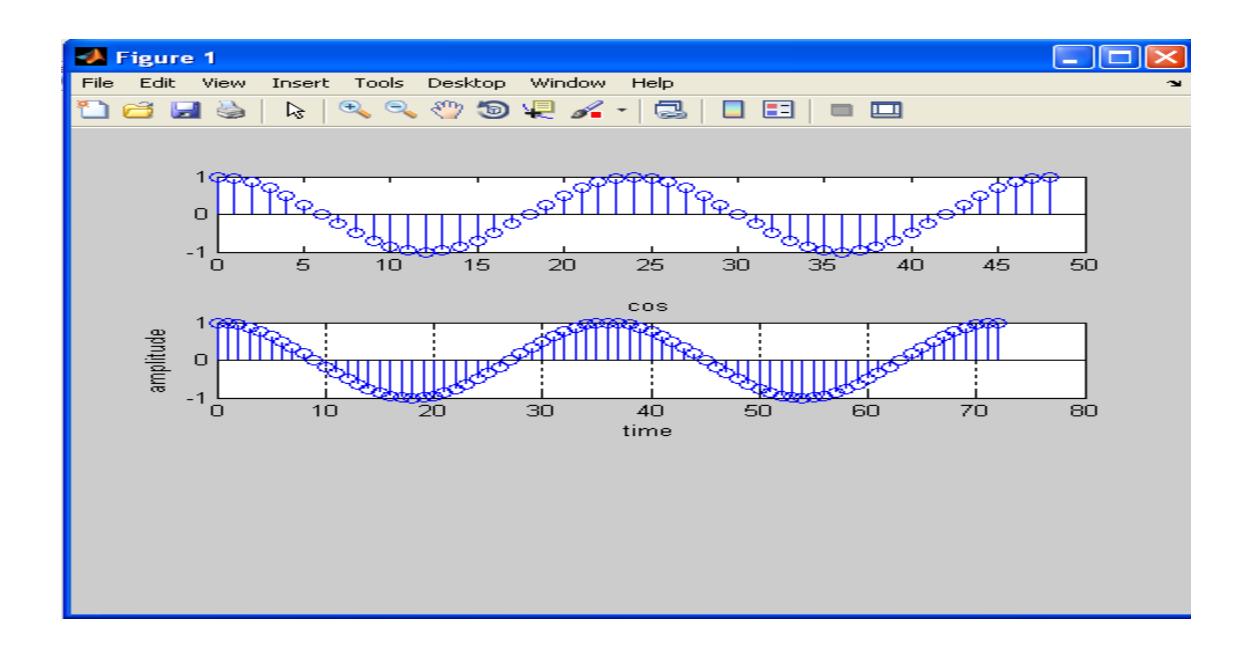

clc

clear all

- $N1 = 24;$
- N2=36;
- N3=72;
- n1=0:2\*N1;
- n2=0:2\*N2;
- n3=0:2\*N3;
- $X1 = cos(n1 * pi/12);$
- subplot(311);
- stem(n1,X1);
- X2=cos(n2\*pi/18);
- subplot(312);
- stem(n2,X2);
- y=cos(n3\*pi/12)+cos(n3\*pi/18);
- subplot(313);
- stem(n3,y);
- xlabel('time')
- ylabel('amplitude')
- title('cos')
- grid

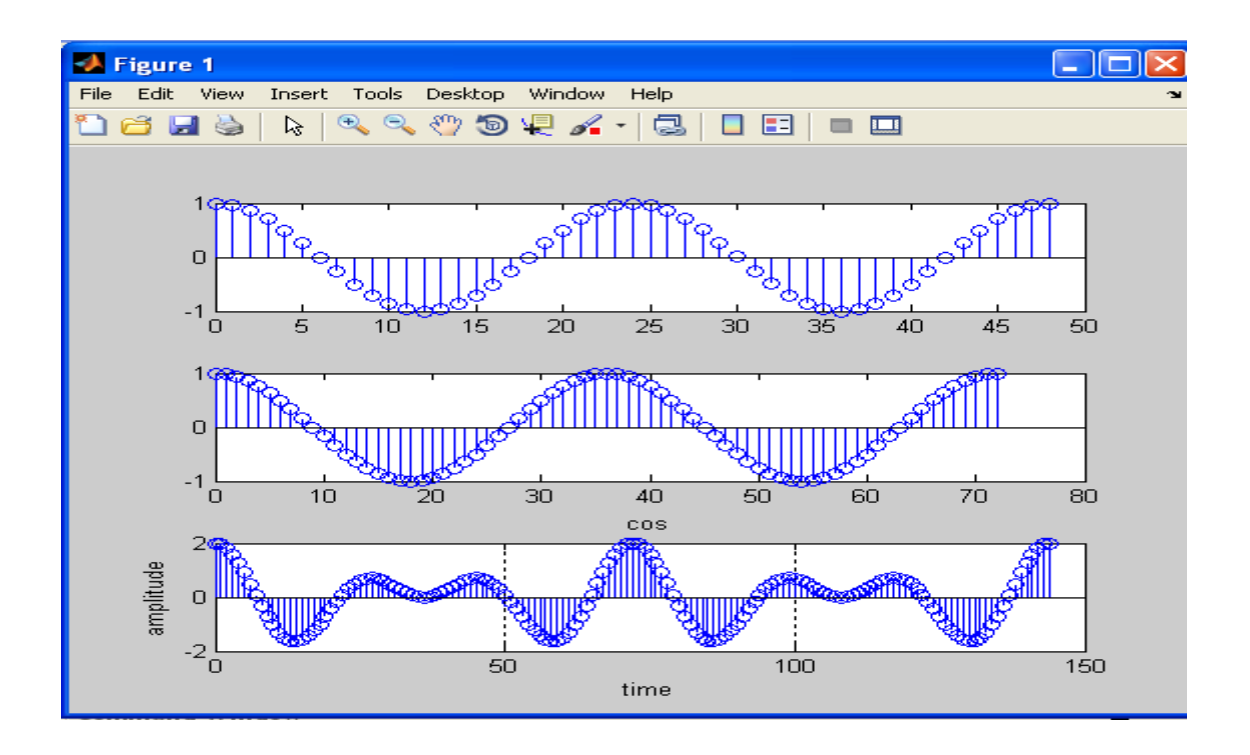

# **LAB ASSIGNMENT NO: 3**

## **Convolution:**

## **Program 1**

a=-5;

 $b=1;$ 

 $c=5;$ 

n=-5:1:5

x=[0 0 0 1 0 4/3 0 0 -1 0 0]

stem(n,x)

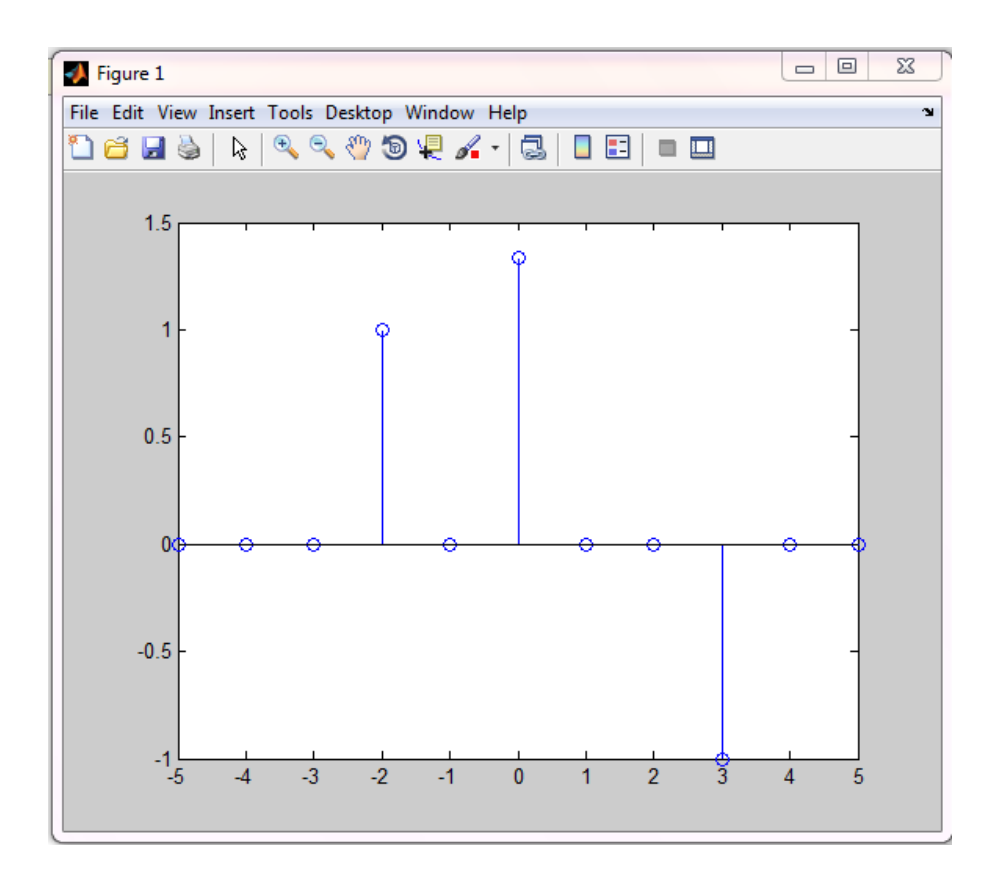

clc;

clear all;

n=-5:1:5;

x=[0 0 0 0 0 1 2/3 1/3 0 0 0];

stem(n,x)

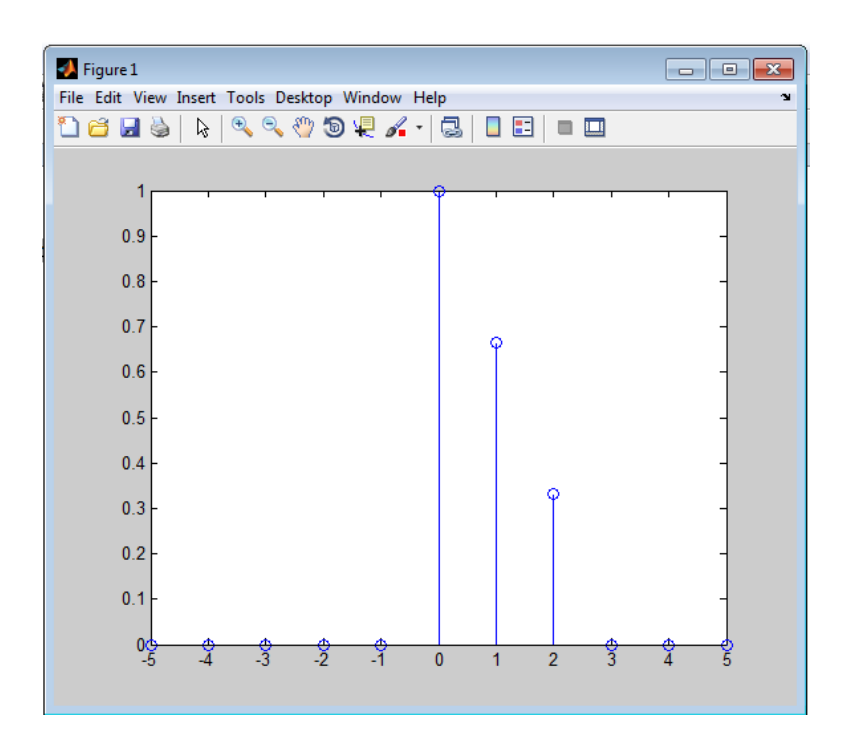

# **Program 3**

clc;

clear all;

a=-5;

 $b=1;$ 

c=5;

n=-5:1:5

x=[0 0 0 1 0 4/3 0 0 -1 0 0]

subplot(311)

stem(n,x)

y=[0 0 0 0 0 1 2/3 1/3 0 0 0];

subplot(312)

stem(n,y)

d=-10:1:10;

 $h = conv(x,y);$ 

subplot(313)

stem(d,h)

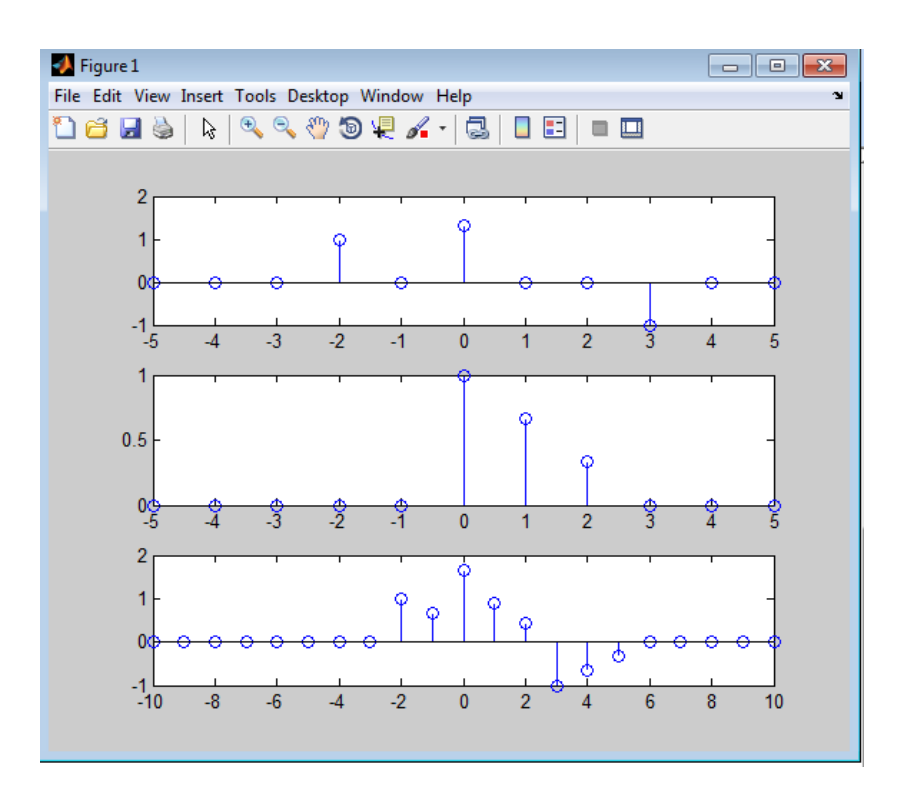

```
clc;
clear all;
x=input('enter the value of x(n):')
h=input('enter the value of h(n):')
n1=length(x);
n2=length(h);
X=[x,zeros(1, n2)];
H=[h,zeros(1,n1)];
for i=1:n1+n2-1;
  Y(i)=0;for j=1:n1;
  if(i-j+1>0)Y(i)=Y(i)+X(j) * H(i-j+1); else
   end
end
end
stem(Y)
ylabel('Y(n)');
xlabel ('H(n)');
```

```
title('convolution of two signals');
```
**h(n)=[2 3 5]**

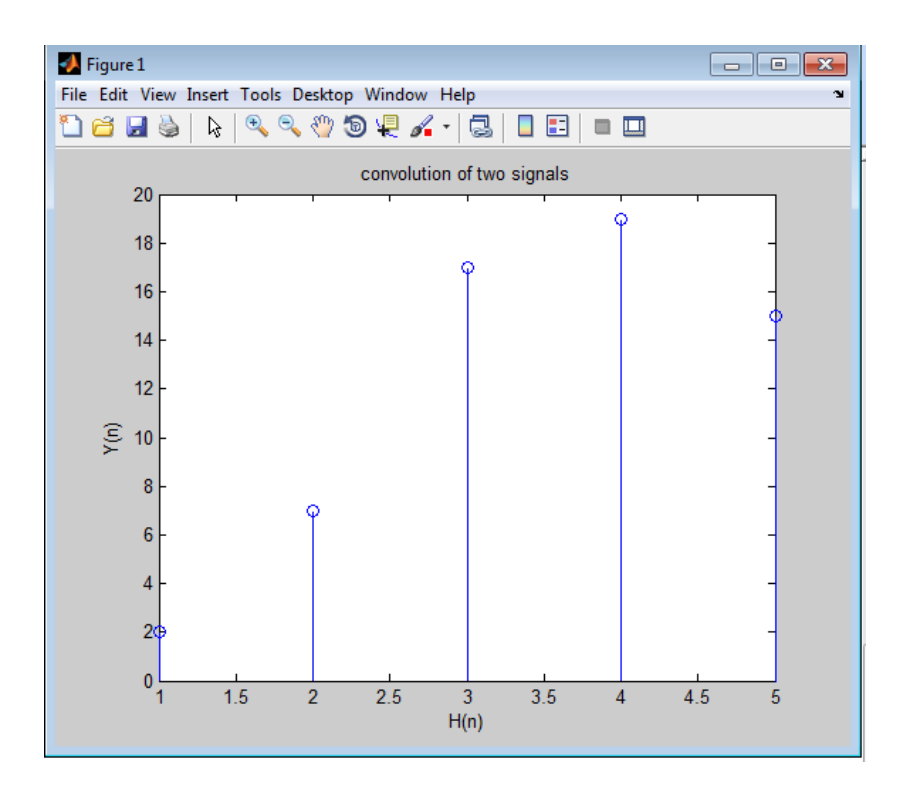

#### **Program 5**

clc;

clear all;

n=1:1:200;

sn=2\*n.\*[0.9.^n];

dn=rand(1,length(n))-0.5;

xn=sn+dn;

```
m1=0;
```
m2=9;

```
hn=(1/(m1+m2+1))* ones(1,m1+m2+1);
```
yn=conv(xn,hn);

subplot(211);

plot(n,xn);

```
xlabel('signal corrupted with noise x(n)=s(n)+d(n)');
```
subplot(212);

```
plot(n,yn(1:length(n)));
```
xlabel('filtered signal yn using moving average filter m1=0,m2=9 ');

grid;

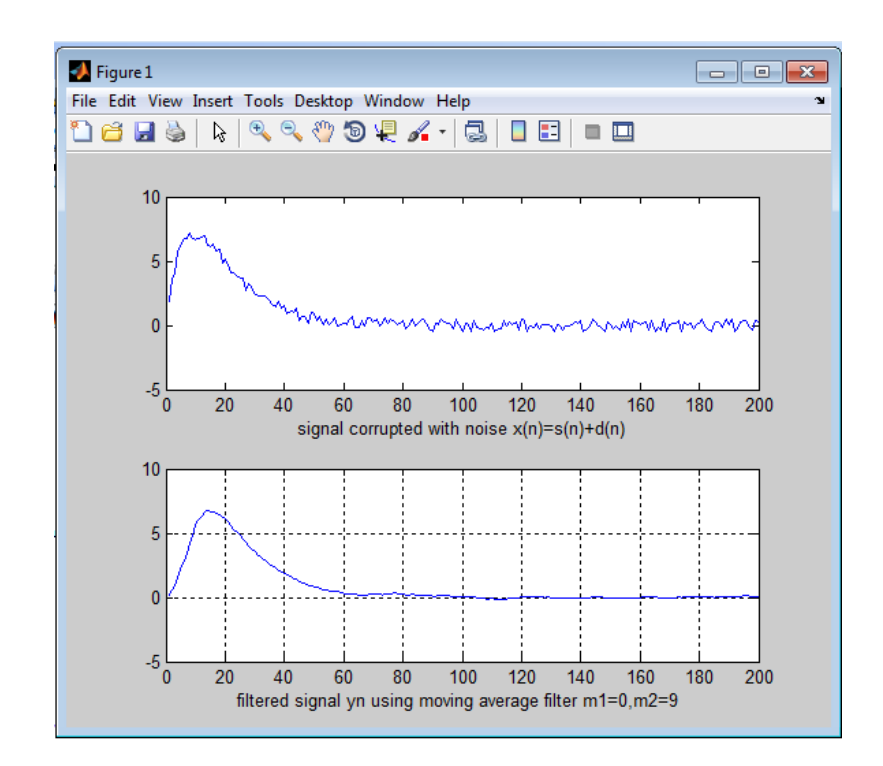

```
w=-2*pi:0.01:2*pi;
```
 $m1=0;$ 

m2=4;

```
Hejw=1/5*(1+exp(-j*w)+exp(-j*w*2)+exp(-j*w*3)+exp(-j*w*4));
```

```
abs(Hejw);
```

```
angle(Hejw);
```
subplot(211);

```
plot(w,abs(Hejw));
```

```
xlabel('magnitude responce ');
```
subplot(212);

```
plot(w,angle(Hejw));
```

```
xlabel('phase responce');
```
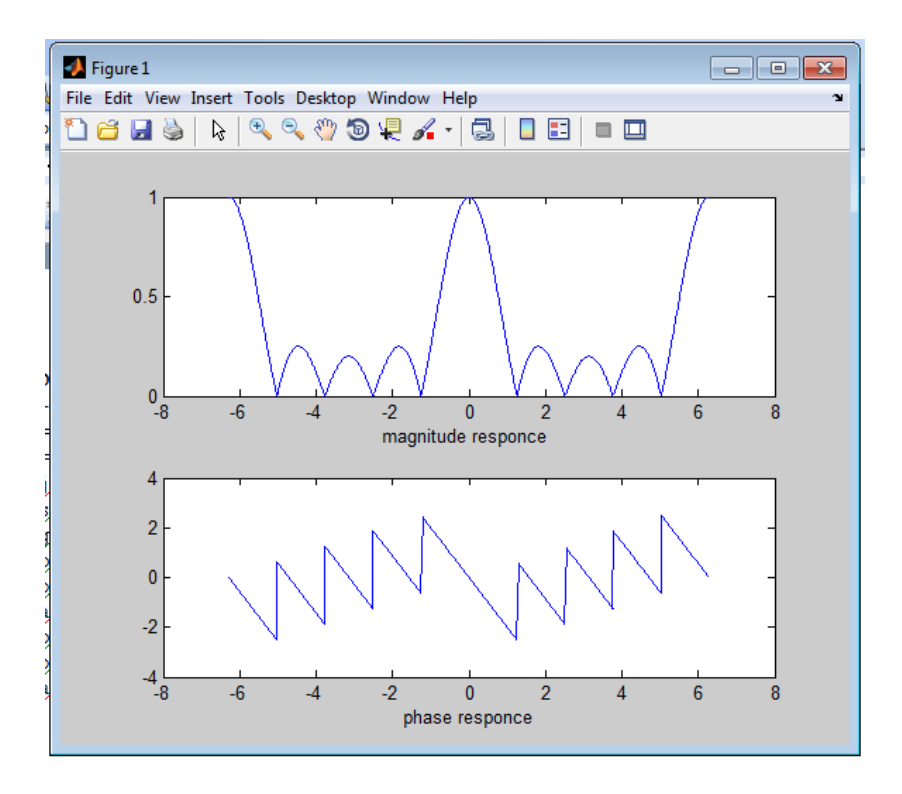

# **LAB ASSIGNMENT NO: 4**

# **Z-transformation:**

## **Program 1**

clc;

syms a n;

xn=a^n

Xz=ztrans(xn)

disp('xn='); pretty(xn);

disp('Xz='); pretty(Xz);

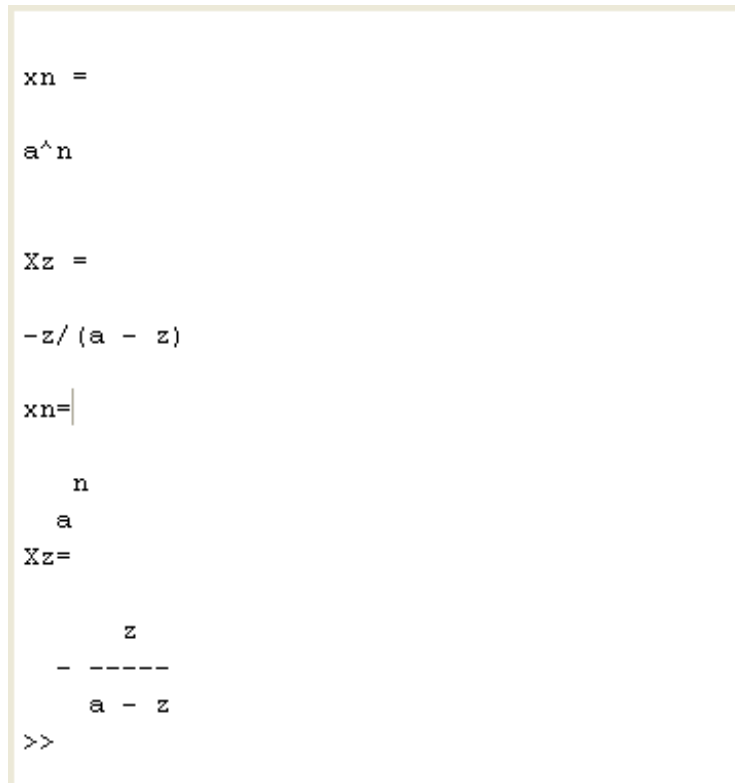

clc;

syms n;

 $xn=(1/2)^n + (-1/3)^n$ 

Xz=ztrans(xn)

disp('xn='); pretty(xn);

disp('Xz='); pretty(Xz);

 $xn =$  $(1/2)^n + (-1/3)^n$  $XZ =$  $z/(z - 1/2) + z/(z + 1/3)$  $xn =$  $/ 1 \n\ln / 1 \n\ln$  $1 - 1 + 1 - - 1$  $\begin{array}{ccccccccc}\n\lambda & 2 & / & & \lambda & 3 & / \n\end{array}$  $Xz =$  $\mathbf{z} = \mathbf{z}$  $----- + --- \begin{array}{ccc} & 1 & & 1 \\ z & - & - & z & + \end{array}$  $2 \sim$  3  $>>$ 

## **Inverse Z-transformation:**

clc;

syms a z;

 $Xz=1/((1-(1/4)*z^2-1)*(1-(1/2)*z^2-1))$ 

xn=iztrans(Xz)

disp('Xz='); pretty(Xz);

disp('xn='); pretty(xn);

```
Xz =1/((1/(2 \cdot z) - 1) \cdot (1/(4 \cdot z) - 1))xn =2*(1/2)^{n} - (1/4)^{n}Xz =\mathbf{1}________________________
      \begin{array}{cccccccccc} \diagup & & 1 & & & \diagup & \diagup & \diagup & \diagup & \diagup & 1 & & \diagup & \diagup & 1 & & \diagup & \diagup \diagup & 1 & & \diagup & 1 & & \diagup & \diagup & 1 & & \diagup & 1 & & \diagup & 1 & & \diagup & 1 & & \diagup & 1 & & \diagup & 1 & & \diagup & 1 & & \diagup & 1 & & \diagup & 1 & & \diagup & 1 & & \diagup & 1 & & \diagup & 1 & & \diagup & 1 & & \diagup & 1 & & \diagup & 1 & & \diagup & 1 & & \diagup & 1 & & \diag|------1| | --- - 1 |
    \sqrt{2z} / \sqrt{4z} /
xn=\hspace{0.1cm} / \hspace{0.1cm} 1 \ n \hspace{0.1cm} n
   2 | - | - | (1/4)\sqrt{2}\gg
```
clc

 $Xz=1/(1-3/4*z^{\lambda}-1+1/8*z^{\lambda}-2)$  $b = [1]$ a=[1 -3/4 1/8] zplane(b,a) disp('Xz='); pretty(Xz); disp('xn='); pretty(xn);

grid

 $Xz =$  $1/(1/(8*z^2) - 3/(4*z) + 1)$  $b =$  $\mathbf 1$  $a =$  $1.0000 -0.7500 0.1250$  $Xz =$  $\mathbf{1}$ \_\_\_\_\_\_\_\_\_\_\_\_  $\mathbf{1}$  $\overline{\phantom{a}}$ 3  $--- - --- + 1$  $\mathbf{2}$  $4z$  $8z$  $xn =$  $/ 1 \n\ln$  1<br>2 | - | - (1/4)  $\mathbf n$  $\lambda$  2  $\lambda$  $\rightarrow$  |

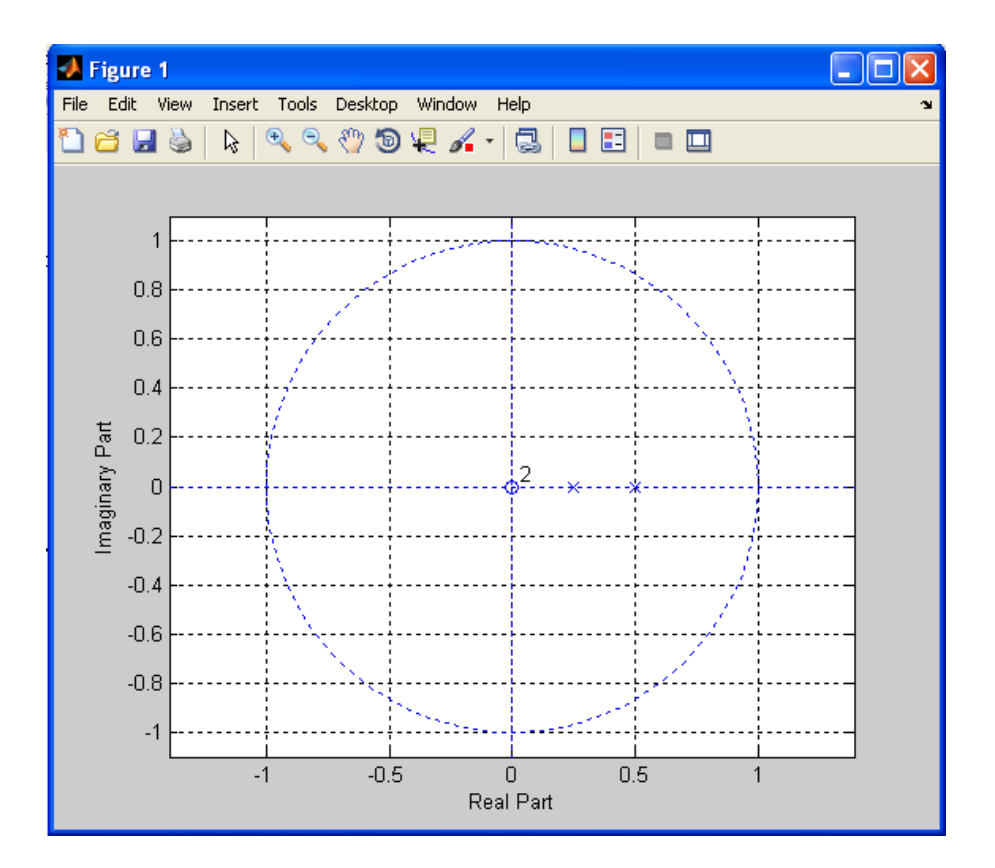

clc

 $p1=1-(1/4)*z^{\lambda}-1$ 

p2=1-(1/2)\*z^-1

p1=[1 -1/4]

p2=[1 -1/2]

p3=conv(p1,p2)

zplane(p1,p2)

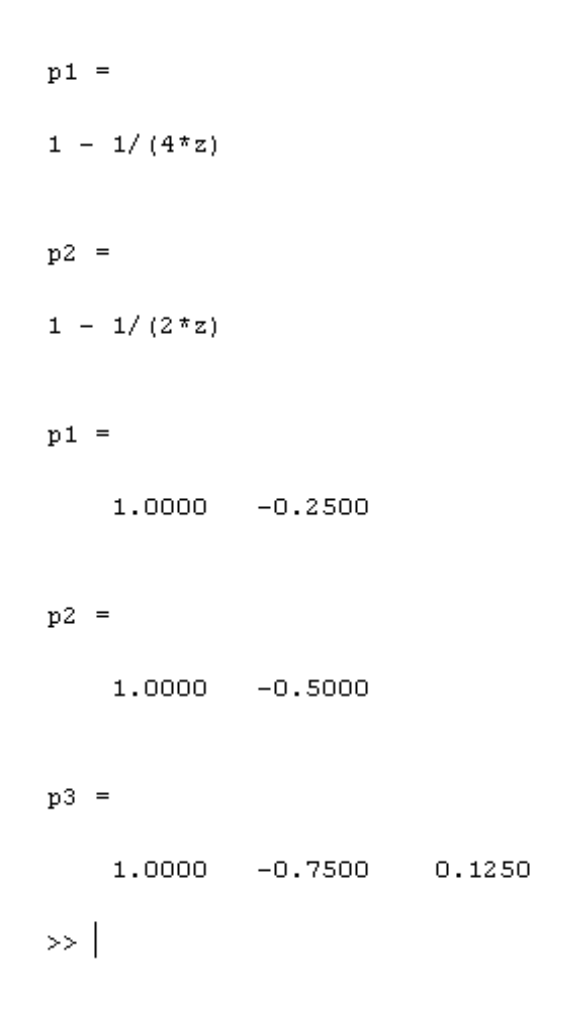

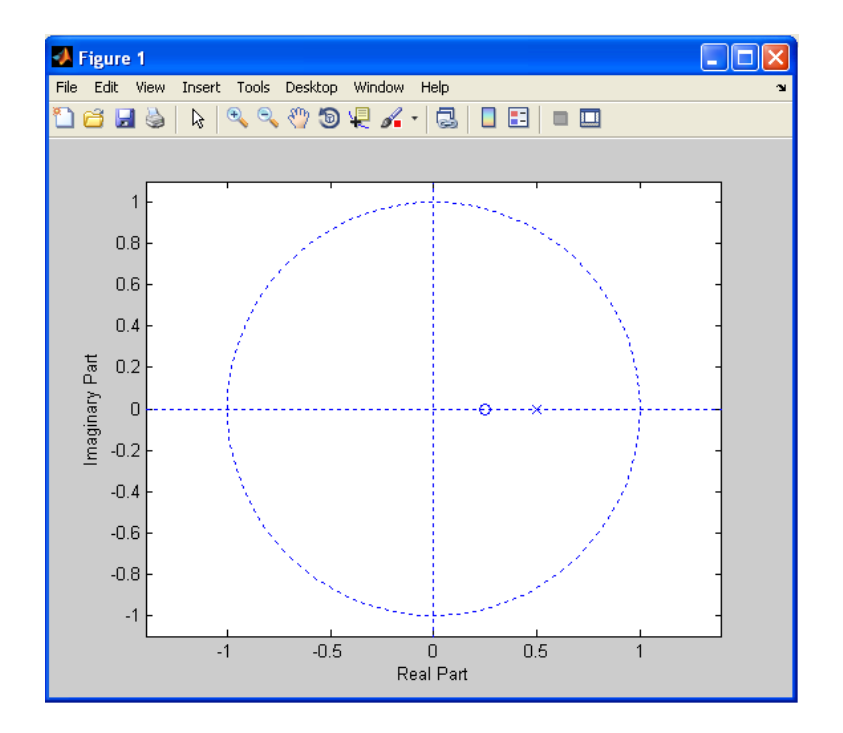

clc

 $b = [1]$ 

a=[1 -3/4 1/8]

 $[r p k]$ =residue(b,a)

zplane(b,a)

 $b =$  $\mathbf 1$  $a =$  $1.0000$  $-0.7500$  $0.1250$  $r =$  $\bf{4}$  $^{\rm -4}$  $|p|$  $0.5000$  $0.2500$  $k =$  $\begin{array}{c} \square \end{array}$  $>$ 

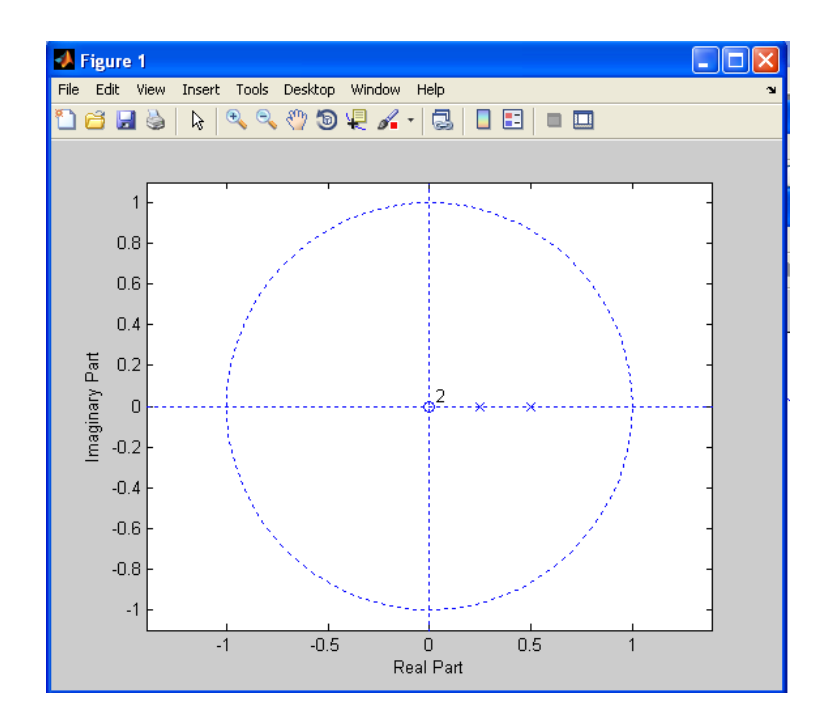

clc

clear all

b=[1 2 1]

a=[1 -3/2 1/2]

 $[z p k]=tf2zp(b,a)$ 

 $b =$  $1 \qquad 2 \qquad 1$  $a =$  $1.0000 - 1.5000 0.5000$  $z =$  $-1$  $-1$  $p =$ 1.0000  $0.5000$  $k =$  $\overline{\phantom{a}}$  $\rightarrow$ 

# **LAB ASSIGNMENT NO: 5**

## **DFT:**

**Program 1**

clc

clear all

inc=0.01

t=-0.2+inc:inc:0.2

w=0.025

ra=rectpuls(t,w)

plot(t,ra)

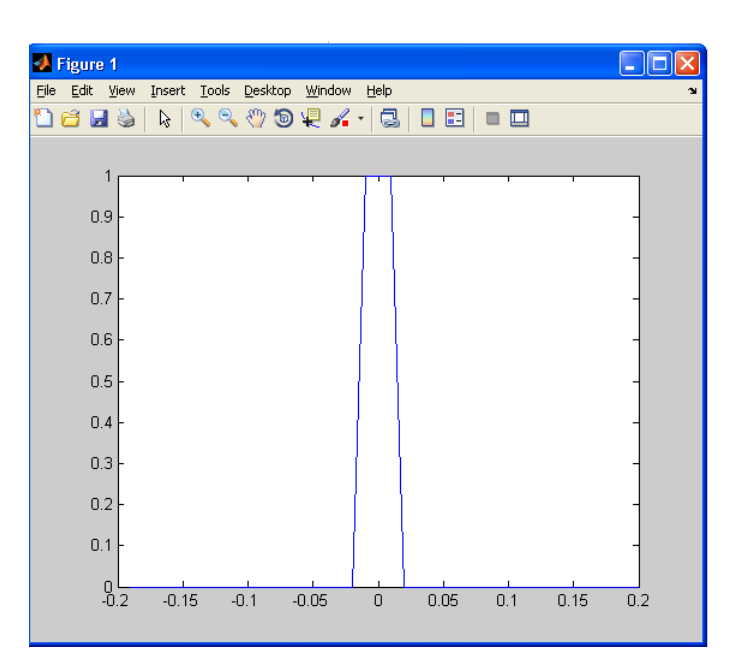

clc

clear all

inc=0.01

t=-0.2+inc:inc:0.2

w=0.025

ra=rectpuls(t,w)

subplot(211)

plot(t,ra)

freq=fft(ra)

subplot(212)

plot(t,freq)

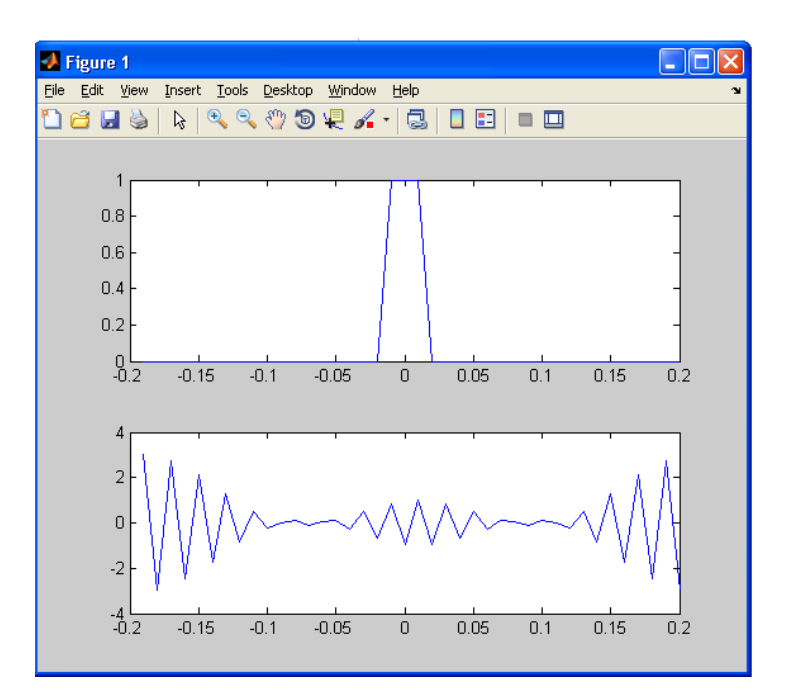

## **Program 3**

clc

clear all

inc=0.01

t=-0.2+inc:inc:0.2

w=0.025

```
ra=rectpuls(t,w)
```
subplot(311)

plot(t,ra)

freq=fft(ra)

subplot(312)

plot(t,freq)

fft2=fftshift(freq)

subplot(313)

plot(t,freq)

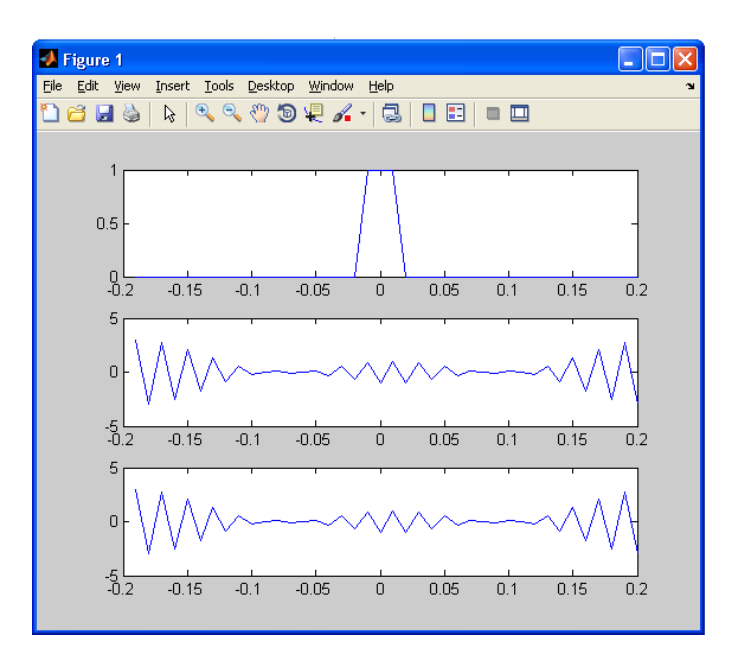

clc

clear all

inc=0.01

t=-0.2+inc:inc:0.2

w=0.025

ra=rectpuls(t,w)

subplot(311)

plot(t,ra)

freq=fft(ra)

subplot(312)

plot(t,abs(freq))

fft2=fftshift(freq)

subplot(313)

plot(t,abs(fft2))

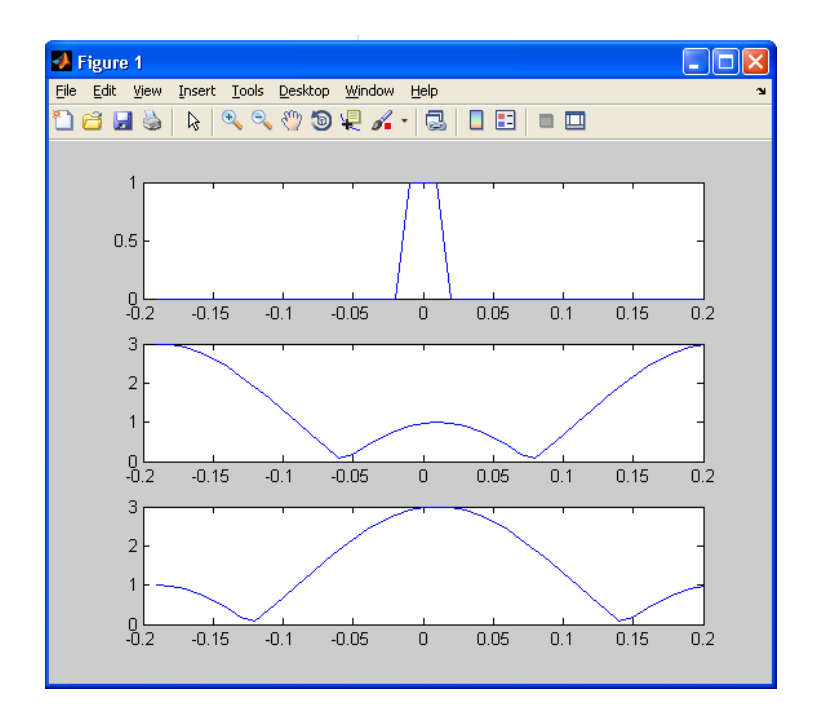

clc clear all t=1/2000  $n=2^{\wedge}10$ inc=t/50 t=-5\*t:inc:5\*t l=length(t) xt=cos(4000\*pi\*t) y=fft(xt,n)  $z = abs(y)$  $i=$ ifft $(y,n)$ f=((-n/2)+1:n/2) subplot(411) plot(t,xt) subplot(412) plot(f/1000,z) subplot(413) plot(f/1000,fftshift(z)) subplot(414) plot(t,i(1:501))

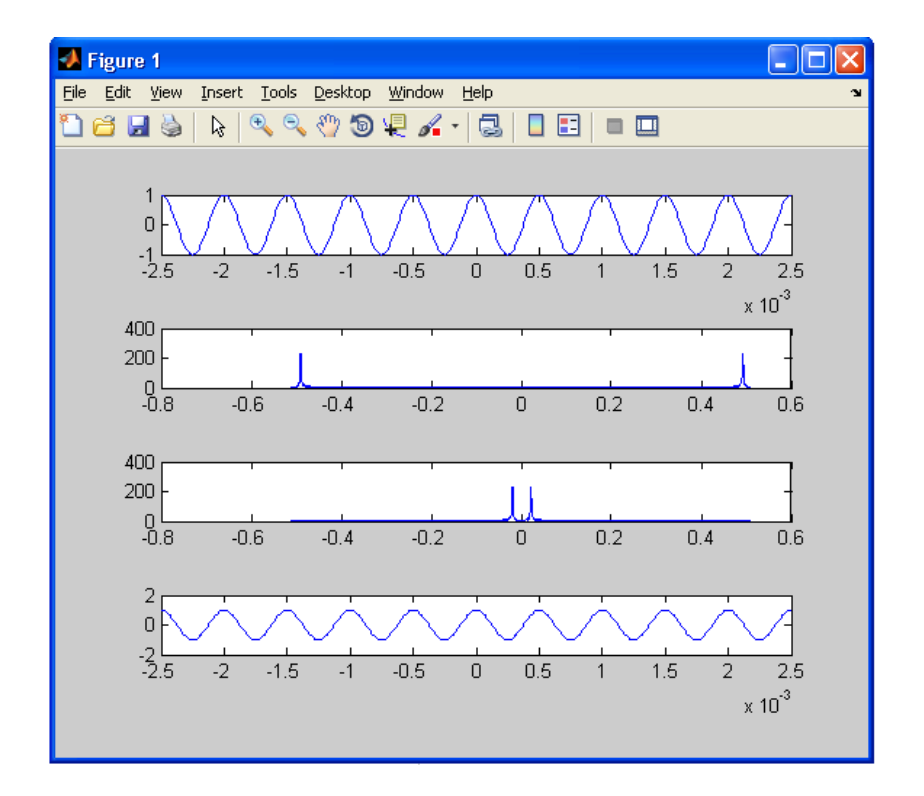

# **LAB ASSIGNMENT NO: 6**

# **Low pass filter:**

## **Program 1**

clear all

clc

a=[1 0]

b=[1 1]

N=1000

freqz(b,a,N)

# **Output**

 $a = 1 \ 0$  $b = 1$  1  $N = 1000$ 

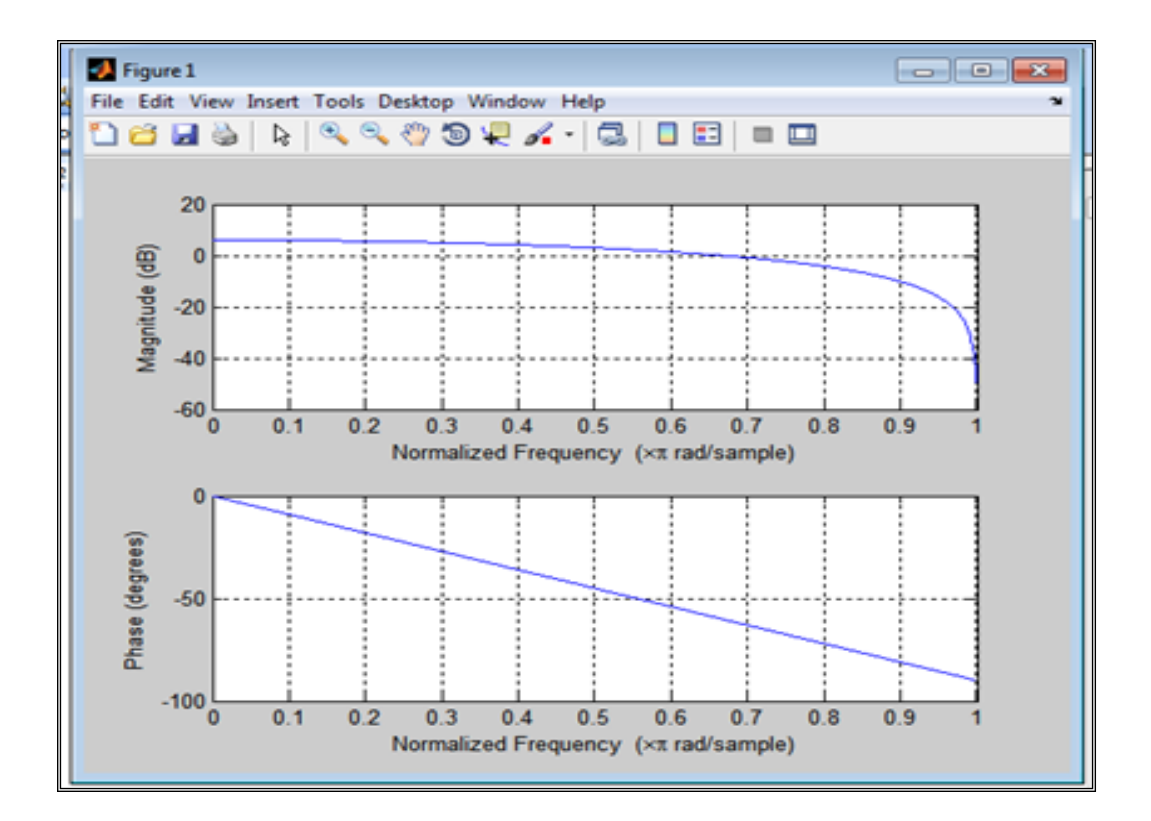

clear all

clc

a=[1 0]

b=[1 1]

N=1000

freqz(b,a,N);

figure;

 $[H,w]=freqz(b,a,N);$ 

subplot(211)

```
plot(N,abs(H))
```
subplot(212)

plot(N,angle(H))

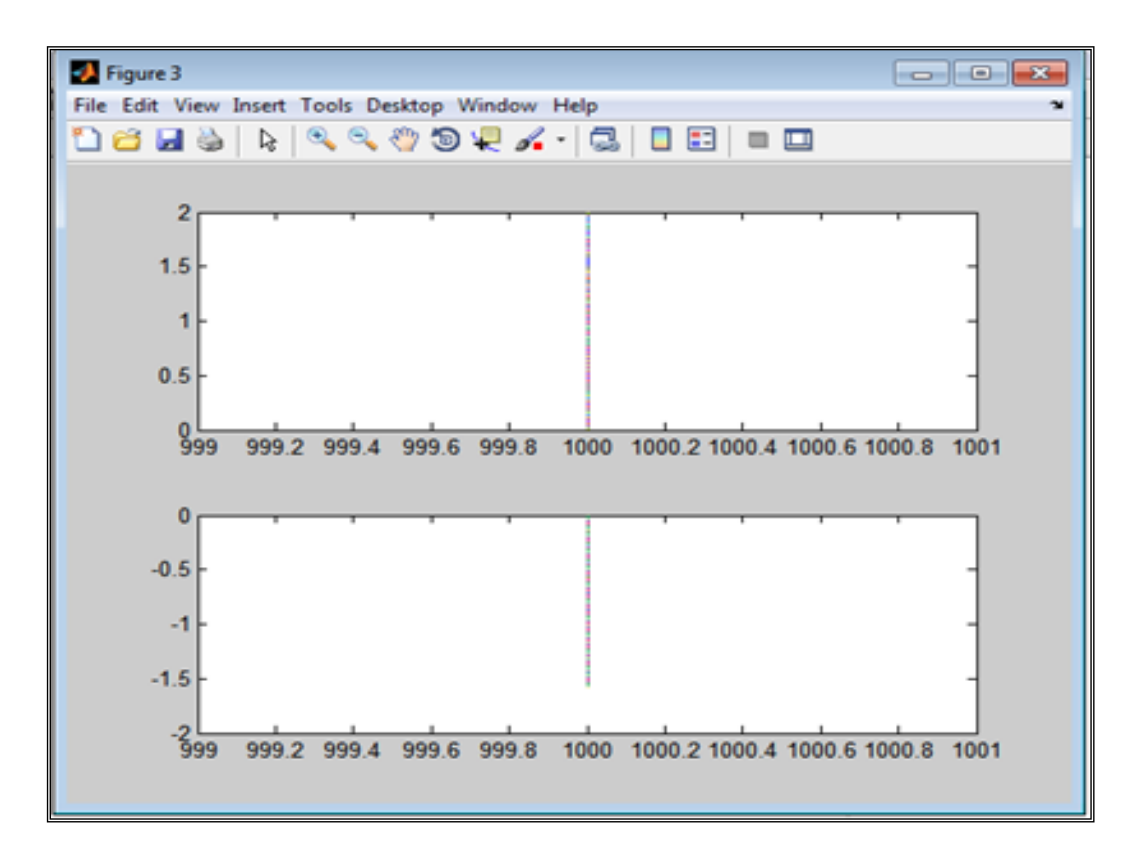

## **Program 3**

clear all

clc

a=[1 0]

 $b=[1 1]$ 

w=0\*pi:0.01:pi

freqz(b,a,w);

figure;

H=freqz(b,a,w);

subplot(211)

plot(w,abs(H))

subplot(212)

plot(w,angle(H))

#### **Output**

 $a = 1$  0

 $b = 1$  1

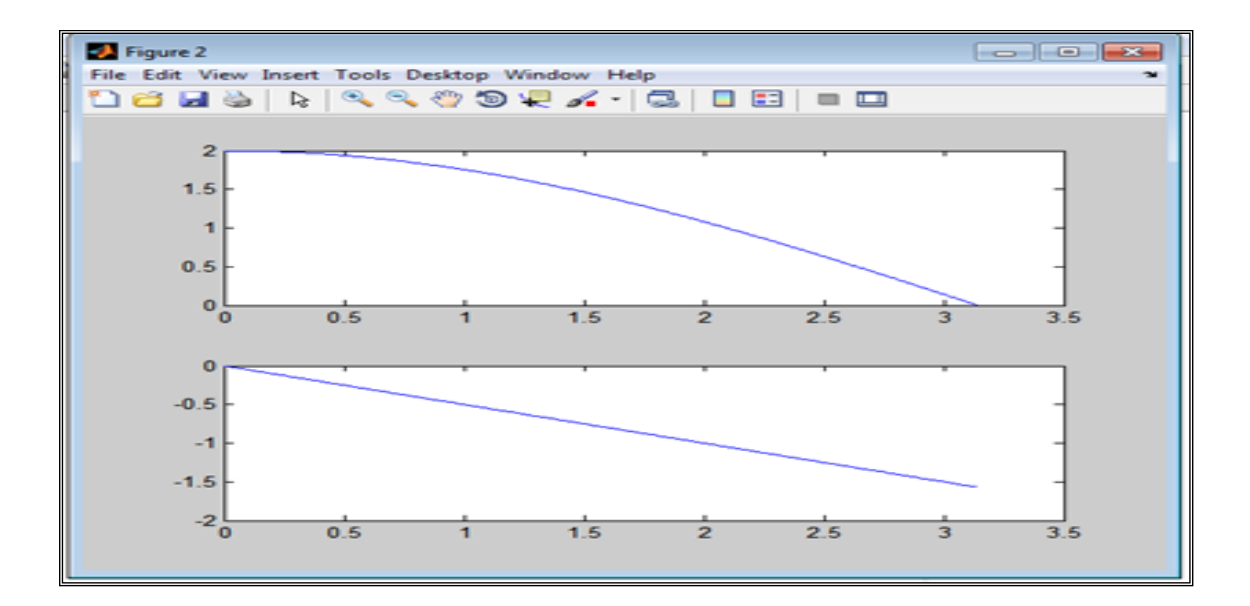

clear all

clc

a=[1 0]

b=[1 1]

w=0\*pi:0.01:pi

freqz(b,a,w);

figure;

H=freqz(b,a,w);

subplot(211)

```
plot(w,20*log(abs(H)))
```
subplot(212)

```
plot(w,20*log(angle(H)))
```
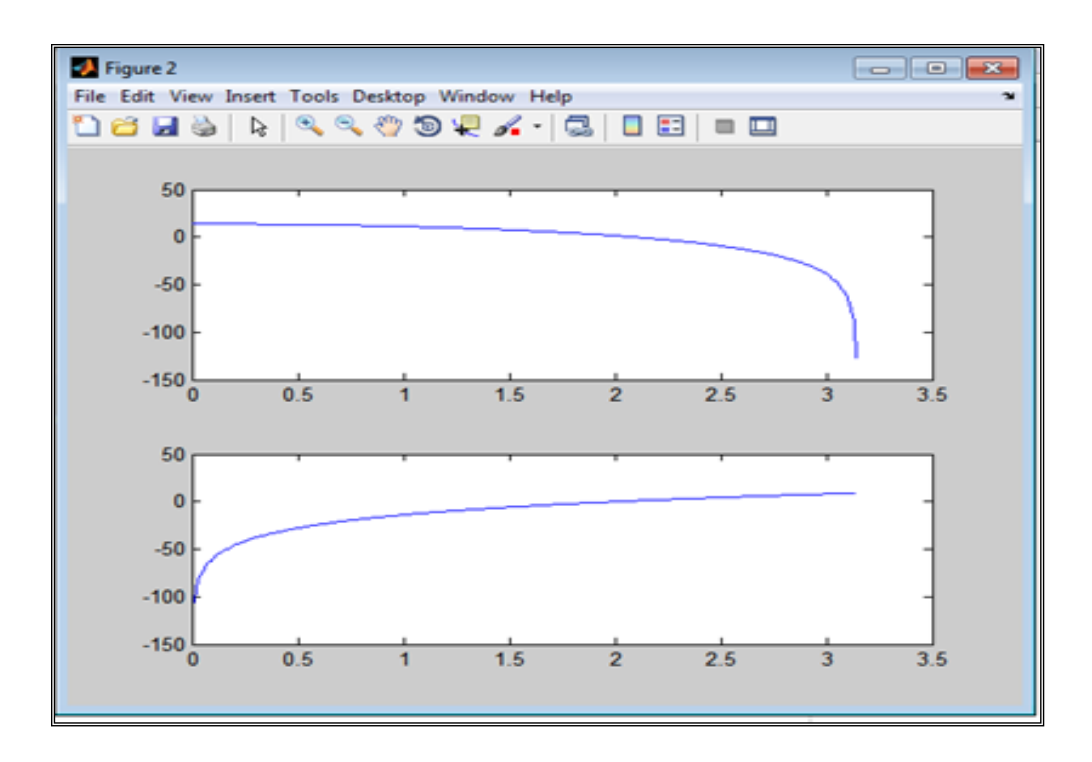

clear all

clc

 $a=[1 0]$ 

 $b=[1 1]$ 

figure;

w=0\*pi:0.01:pi

H=freqz(b,a,w);

subplot(211)

```
plot(w,20*log(abs(H)))
```
subplot(212)

```
plot(w,20*log(angle(H)))
```

```
[z,p,k]=tf2zp(b,a)
```
zplane(z,p)

#### **Output**

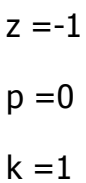

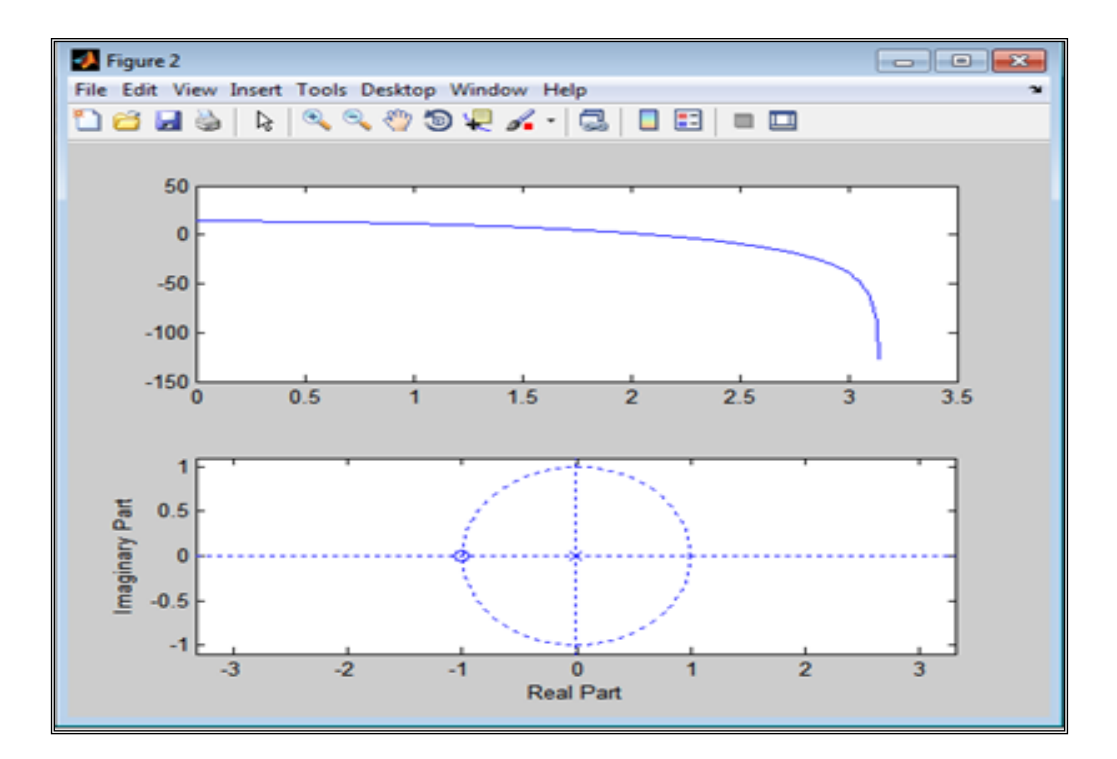

clear all

clc

a=[1 0]

b=[1 1]

figure;

 $[z,p,k]=tf2zp(b,a)$ 

zplane(z,p)

## **Output**

 $a = 1 \ 0$  $b = 1$  1  $z = -1$  $p = 0$ 

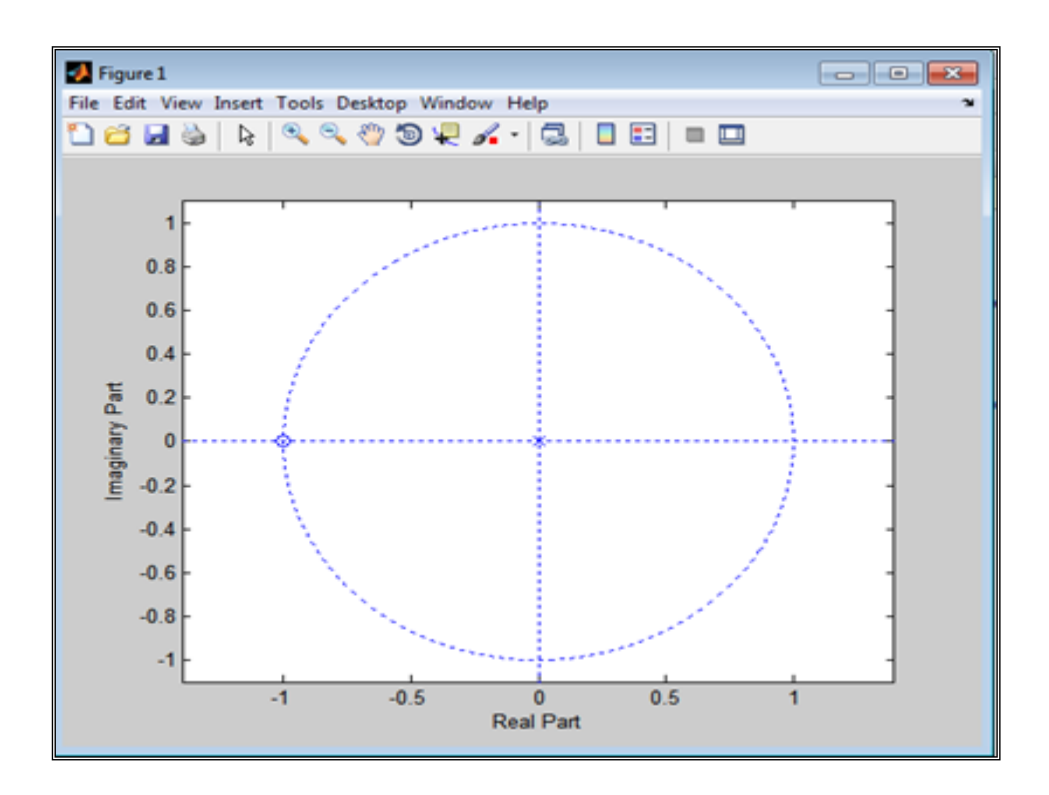

# **High pass filter:**

**Program 7**

clear all

clc

a=[1 0]

 $b=[1 -1]$ 

N=1000

freqz(b,a,N)

#### **Output**

 $a = 1$  0

 $b = 1 -1$ 

 $N = 1000$ 

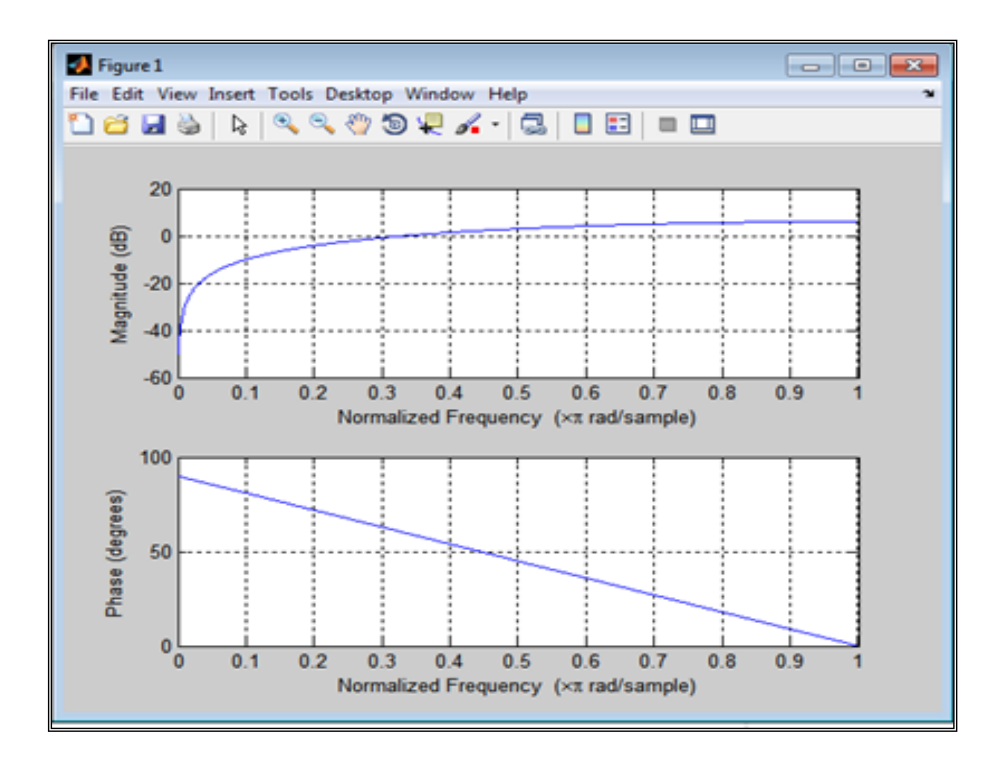